# **INTRODUCTION AUX SYSTEMES LINEAIRES**

## *Cours 12. Systèmes échantillonnés*

De plus en plus la commande de systèmes réels se tourne vers l'usage de calculateurs numériques, du fait que de plus en plus ces systèmes deviennent performants et moins onéreux.

- Ordinateurs de plus en plus rapides, croissance de la vitesse de forme exponentielle les 30 dernières années.
- Taille des équipements a diminué beaucoup et leur prix avec.
- De ce fait la performance du système échantillonné devient très proche de celui d'un système continu équivalent.
- Possibilité de traiter plusieurs variables en même temps, donc plus de facilités pour traiter des systèmes multivariable.

Quelques domaines d'applications des commandes numériques sont :

- Commande des machines outils (tours, fraises, etc)
- Procèdes chimiques complexes.
- Aéronautique.
- Automobile, etc

Quelques avantages qu'on peu citer :

- Amélioration de la sensibilité des mesures.
- Utilisation de capteurs, transducteurs et calculateurs numériques.
- Diminution de la sensibilité au bruit
- Facilité de reconfiguration de l'algorithme de calcul de la commande ou supervision.
- Possibilité d'algorithmes de calculs plus complexes et performants.

La commande avec calculateur numérique précise des éléments additionnels sur les systèmes de commande qui modifient en partie la boucle de commande y requiert quelques connaissances additionnelles traditionnellement liés à la discipline du traitement de signal.

Quelques unes de ces connaissances nécessaires sont :

- Boucle de commande des systèmes discrets (échantillonnés, numériques, digital).
- Convertisseurs analogiques numériques et numériques analogiques.
- Systèmes échantillonnés
- Équations aux différences.
- La transformé en Z.
- Le retour d'état discret.
- Stabilité des systèmes échantillonnés
- Les performances des systèmes échantillonnés.

#### **Boucle de commande des systèmes continus vs. discrets.**

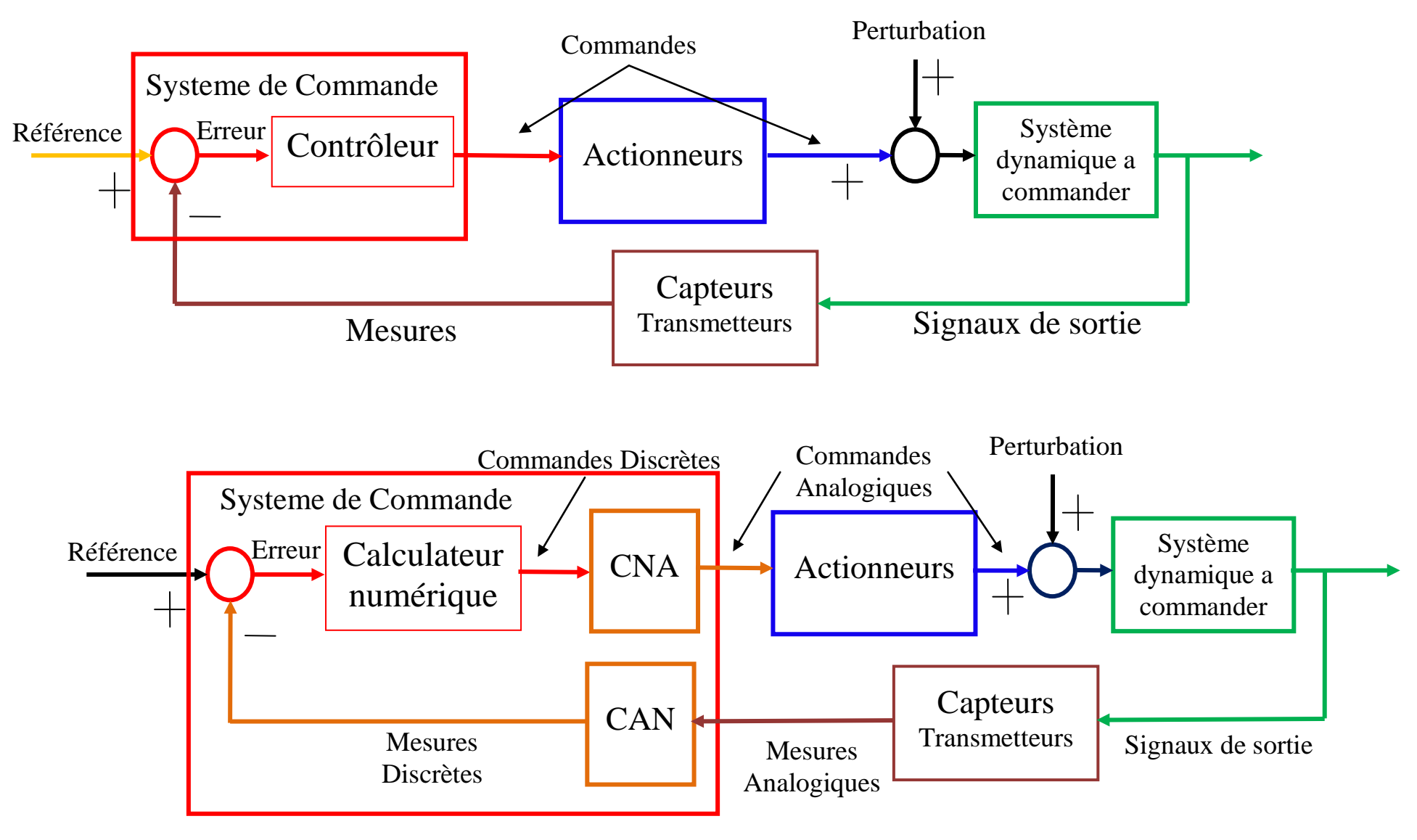

#### **Variables sur boucle de commande des systèmes discrets.**

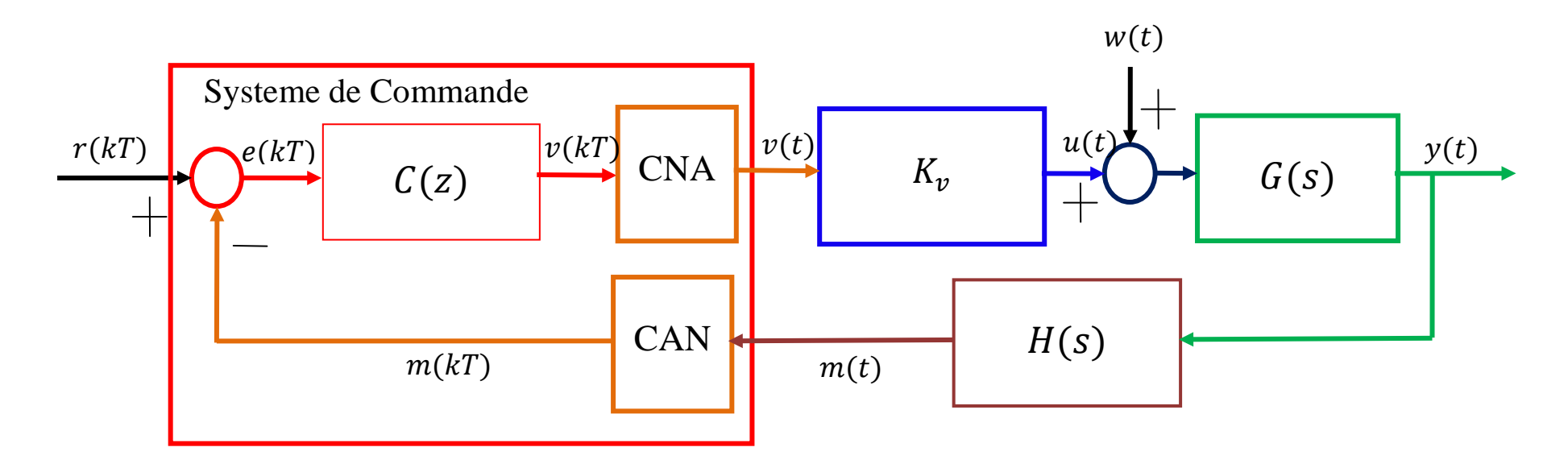

Le système de commande complet se divise donc en plusieurs parties :

- Une partie analogique, qui en général contient les lois physiques du système en soit même, car la plus grande partie des systèmes physiques fonctionnent de forme analogique. Souvent s'ajoutent a celles cis les capteurs et actionneurs.
- Une partie discrète dans la quelle se trouvent les lois de commande. Les lois de commande doivent se traiter donc comme un système échantillonné.
- Une interface analogique-numérique s'ajoute pour communiquer les deux parties.

#### **Convertisseurs analogique-numérique et numérique-analogique.**

Un convertisseur analogique - numérique réalise principalement deux opérations:

• L'échantillonnage du signal, c'est-à-dire sa discrétisation temporelle, avec une période fixe qui sera généralement notée  $T_e$ .

Un signal échantillonné est un signal qui possède une valeur qu'a des instants de temps précis. Cet instant de temps est défini par la période d'échantillonnage  $T_e$ , laquelle est une valeur constante de temps qui sépare deux de ces instants.

Un échantillonneur idéal peut être vu comme un interrupteur que se connecte chaque  $T_e$  secondes, pour un instant de temps et reste déconnecté le reste du temps. Si on considère donc comme variable d'entrée de l'échantillonneur a  $f(t)$  et la sortie  $f_e(t)$  on a que  $f_e(t) = f(t)\delta_{T_e}$  ou  $\delta_{T_e} = \sum_{k=-\infty}^{\infty} \delta(t - kT_e)$  est

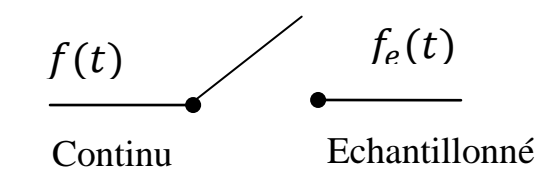

la fonction impulsion de Dirac. A chaque pas d'échantillonnage  $f_e(t) = f(kT_e)\delta(t - kT_e)$ .

• La quantification du signal, c'est-à-dire la discrétisation des valeurs qu'il peut prendre, afin de mettre le signal sous un format de représentation compatible avec les calculateurs. Par exemple, un ordinateur travaillant avec des caractères sur 8 bits peut traiter 256 valeurs différentes. Les informations qui entrent et sortent d'un tel système sont donc des successions de nombres du type : 123, 135, 34, 0, 255, etc.

En automatique c'est surtout l'effet de l'échantillonnage le plus important à prendre en compte.

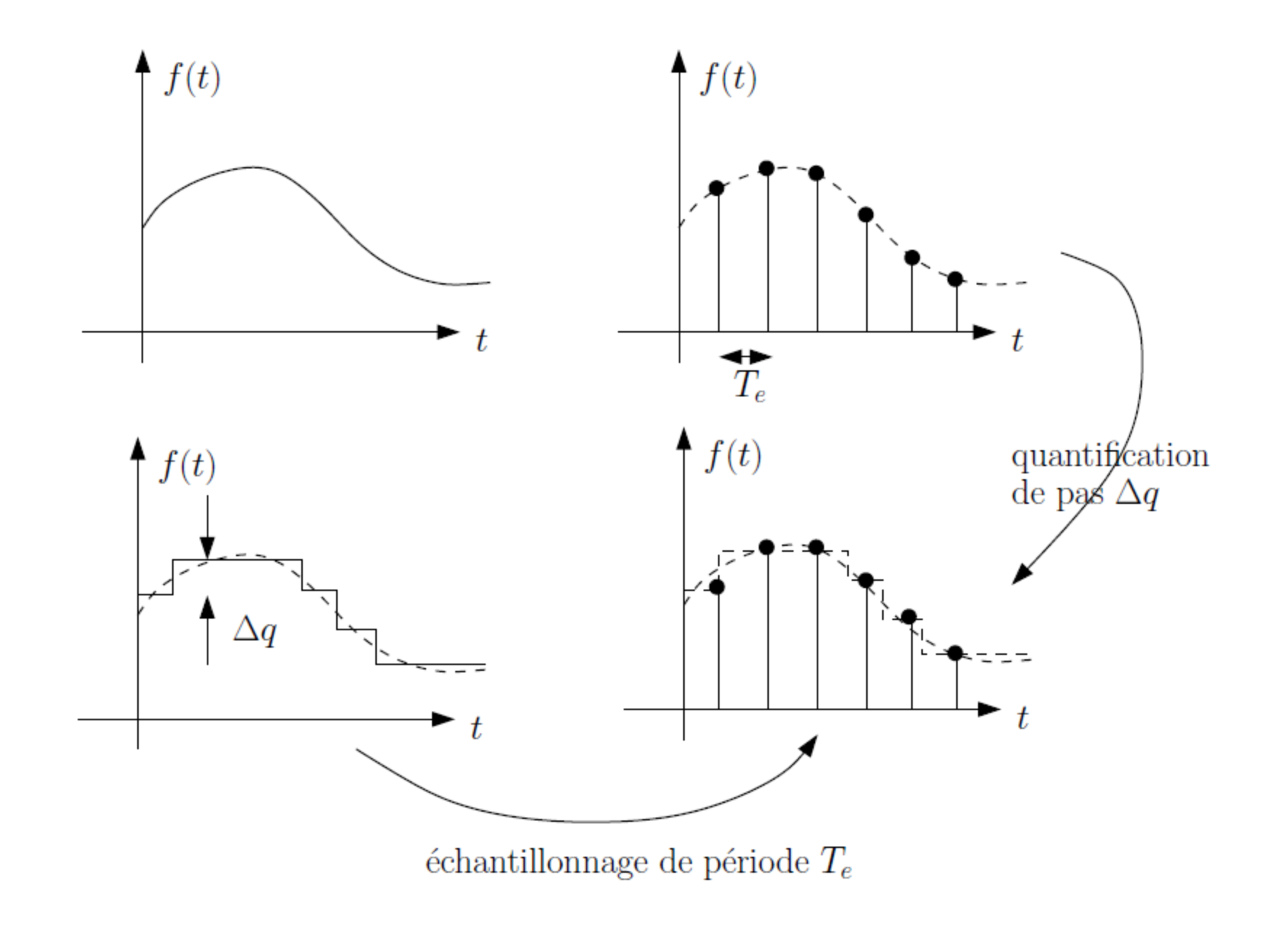

En pratique un convertisseur analogique – numérique ne peu pas acquérir le signal de forme instantané, donc il se produit une différence entre l'échantillonnage idéal et le réel, car le second se produit en général en moyennant la valeur sur un temps donné  $T_r$ . Cette différence produit une distorsion sur le signal échantillonné. Pour  $f(t)$ 

le montrer on considère l'exemple suivant :

$$
f(t) = A \sin(\omega t)
$$

Le signal échantillonné idéal correspondant est :

$$
f_e(kT_e) = A \sin(\omega kT_e)
$$

Le signal échantillonné réel, en supposant que le signal est produit par la moyenne sur un temps  $T_r < T_e$ :

$$
f_{er}(kT_e) = \frac{1}{T_r} \int_{kT_e - T_r}^{kT_e} A \sin(\omega t) = A \frac{\sin(\frac{\omega T_r}{2})}{(\frac{\omega T_r}{2})} \sin(\omega (kT_e) - \frac{\omega T_r}{2})
$$

valeur de l'echantillor

L'amplitude du signal échantillonné est atténuée par  $\frac{\sin(\frac{\omega T_r}{2})}{\sqrt{\omega T_r}}$  $\frac{\omega T r}{2}$  $\frac{\overline{Z_T}}{\overline{Z_T}}$ , et le signal est retardé de  $\frac{T_r}{2}$ , plus  $T_r$ 

est grand et plus l'atténuation est importante et le retard d'acquisition du signal sont importants. Il est important d'utiliser des convertisseurs analogique - numérique dont le temps d'intégration est le plus court possible. En général si  $T_r \ll T_e$  il est cependant possible de considérer l'échantillonnage proche de l'idéal.

Un convertisseur numérique – analogique de son coté a pour but retrouver la valeur analogique des signaux échantillonnés équivalents de manière

exacte a tout temps, cet a dire  $f_r(t) = f(t) \,\forall t$ .

Dans le cas général, la reconstruction parfaite n'est pas possible, car des fonctions différentes dans le

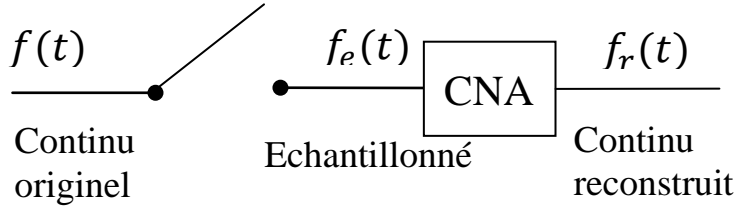

temps peuvent avoir les mêmes valeurs pour le système échantillonné, par exemple  $f(t) = A$  et  $g(t) = A + \sin t$  pour  $T_e = \pi$ . Sur la figure (ou  $A = 2$ ) on observe que  $f(kTe) = g(kTe)$ . Il n'est donc pas possible de reconstruire  $f$  et  $g$  à partir de la seule information de  $f(kTe)$  et  $q(kTe)$  aux instants d'échantillonnage.

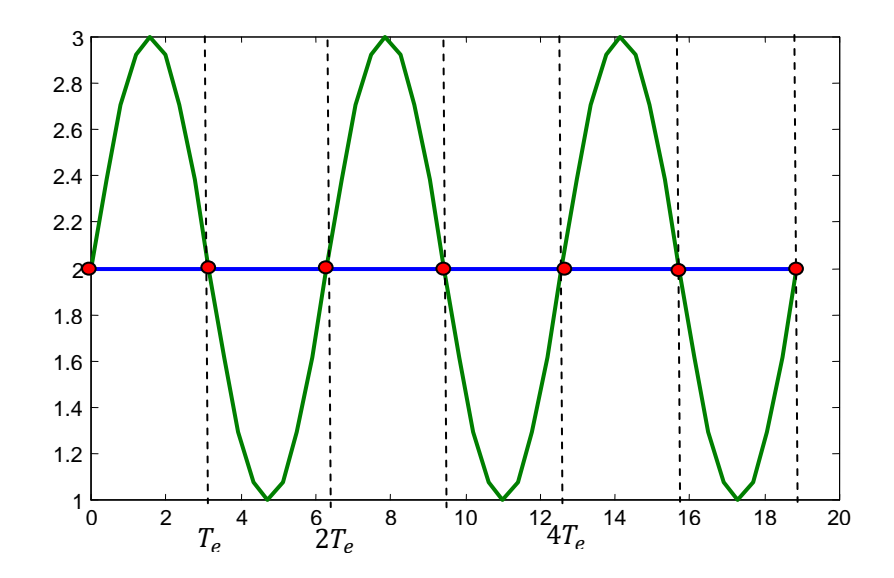

Il faut garantir une condition supplémentaire, connue sous le nom de conditions de Shannon : *Soit un signal continu*  $f(t)$  *dont le spectre est contenu dans l'intervalle de fréquence*   $[-\omega_n, \omega_n]$  échantillonné à la fréquence  $\omega_e$ . *Pour pouvoir reconstruire le signal*  $f$  *sans perte à partir des échantillons*  $f(kTe)$ *, il faut que*  $\omega_e > 2\omega_n$ .

Dans l'exemple pour  $g(t)$  il faut que  $\omega_e > \frac{1}{2\pi}$ .

#### **Bloqueur d'ordre zéro.**

En pratique, les convertisseurs numérique analogique réalisent simplement le blocage de la valeur échantillonnée pendant une période d'échantillonnage.

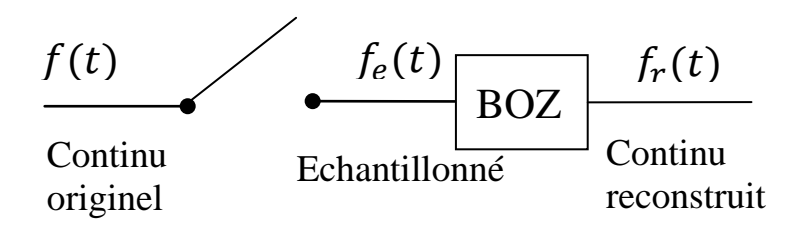

$$
f_r(t + kT_e) = f(kT_e) \text{ pour } 0 < t < T_e
$$

La réponse impulsionnelle de ce système est une fonction rectangle unitaire de largeur Te.

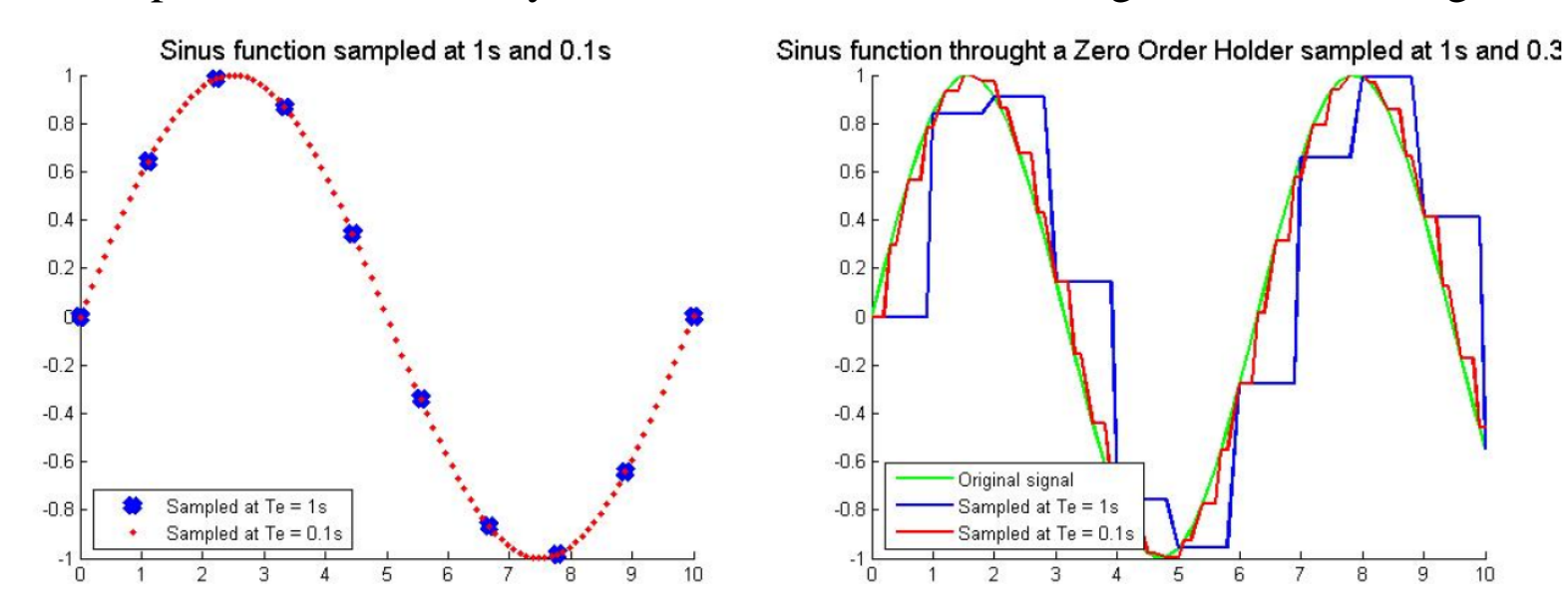

On parle de « **bloqueur d'ordre zéro** », car il réalise en fait une interpolation d'ordre 0 des valeurs du signal échantillonné (le seul ordre d'interpolation qui soit causal et qui puisse par conséquent être réalisé en temps réel).

La fonction de transfert d'un bloqueur d'ordre zéro est :

$$
G_0(s) = \frac{1}{s} - \frac{1}{s}e^{-sT_e} = \frac{1 - e^{-sT_e}}{s}
$$

Le fonctionnement d'un système de commande échantillonné dépend donc :

- De la fréquence d'échantillonnage qui a une influence sur la précision de la mesure et sur le retard apporté par le bloquer d'ordre zéro.
- De la précision du système numérique, le quel peu adopter que des valeurs numériques précises, donc a une influence sur l'erreur de quantification (Amplitude Quantization Error)

#### **Equations aux différences**

Un système numérique linéaire invariant est défini par une relation de la forme suivante :

$$
\sum_{i=0}^{n} a_i y(k - i) = \sum_{j=0}^{m} b_j u(k - j)
$$

Avec : entrée  $u$ , sortie  $y$  et les coefficients  $a_i$  et  $b_i$ .

Ce type d'équation est appelée équation aux différences ou équation récurrente, car elle permet de calculer itérativement la valeur de la sortie aux instants d'échantillonnage à partir de l'entrée à ces mêmes instants et des conditions initiales.

#### Exemple :

On considère l'équation aux différences d'ordre 2 (elle fait intervenir deux pas d'échantillonnage précédents) :

$$
2y(k) + y(k-1) - y(k-2) = u(k) - u(k-1)
$$

Pour pouvoir résoudre cette équations il faut connaitre deux conditions initiales, et l'entrée pour tout pas de temps.

Si on prend comme conditions initiales:  $y(-1) = 1$  et  $y(-2) = 1$ , et on a comme entrée du systeme un échelon unité, c'est a dire:

$$
u(k) = \begin{cases} 0 \text{ si } k < 0 \\ 1 \text{ si } k \ge 0 \end{cases}
$$

En isolant  $y(k)$  on peu calculer les valeurs de la sortie pour touts les pas suivants :

$$
y(k) = \frac{1}{2}(u(k) - u(k-1) - y(k-1) + y(k-2))
$$

On obtient :

$$
y(0) = \frac{1}{2} (u(0) - u(-1) - y(-1) + y(-2)) = \frac{1}{2} (1 - 0 - 1 + 1) = \frac{1}{2}
$$
  
\n
$$
y(1) = \frac{1}{2} (u(1) - u(0) - y(0) + y(-1)) = \frac{1}{2} (1 - 1 - \frac{1}{2} + 1) = \frac{1}{4}
$$
  
\n
$$
y(2) = \frac{1}{2} (u(2) - u(1) - y(1) + y(0)) = \frac{1}{2} (1 - 1 - \frac{1}{4} + \frac{1}{2}) = \frac{1}{8}
$$
  
\n
$$
y(3) = \frac{1}{2} (u(3) - u(2) - y(2) + y(1)) = \frac{1}{2} (1 - 1 - \frac{1}{8} + \frac{1}{4}) = \frac{1}{16}
$$
  
\n
$$
y(4) = \frac{1}{2} (u(4) - u(3) - y(3) + y(2)) = \frac{1}{2} (1 - 1 - \frac{1}{16} + \frac{1}{8}) = \frac{1}{32}
$$
  
\nEtc.

Ce qui est équivalent a :

$$
y(k) = \frac{y(k-1)}{2} = \left(\frac{1}{2}\right)^{k+1}
$$

Remarquer que la solution de la récurrence dépend des conditions initiales.

#### **La transformé en Z.**

Les systèmes analogiques linéaires sont représentés par leur fonction de transfert, qui est la transformée de Laplace de leur réponse impulsionnelle.

L'intérêt de la transformée de Laplace est de transformer l'équation différentielle, qui relie la sortie et l'entrée d'un système analogique linéaire, en une équation polynômiale résoluble manuellement. Afin de pouvoir traiter les systèmes numériques de façon similaire aux systèmes continus, on définit une transformation mathématique appelée transformée en Z.

Pour un système échantillonné la transformé de Laplace (monolatérale) s'obtient a :

$$
F_e(s) = \mathcal{L}(f_e(t)) = \int_0^\infty f_e(t)e^{-st}dt = \int_0^\infty \left(\sum_{k=-\infty}^\infty f(kT_e)\delta(t - kT_e)\right)e^{-st}dt
$$

Quelques considérations et opérations mathématiques, ainsi que les propriétés de la fonction impulsion de Dirac nous mènent a :

$$
F_e(s) = \sum_{k=0}^{\infty} f(kT_e) e^{-kT_e s}
$$

La transformée en Z d'un signal  $f_e(t)$  échantillonné causal est la transformée de Laplace (monolatérale) du signal, dans laquelle on a effectué le changement de variable  $z = e^{T_e s}$ .

$$
F(z) = \mathcal{Z}\{f_e(t)\} = \sum_{k=0}^{\infty} f(kT_e) z^{-k}
$$

#### **Propriétés de la transformée en Z**

Considérons deux signaux à temps discret  $f(k)$  et  $g(k)$ . On note  $F(z)$  et  $G(z)$  leurs transformées en Z respectives,  $\alpha$  et  $\beta$  sont des réels quelconques.

Linéarité :

$$
\mathcal{Z}\big(\alpha f(k) + \beta g(k)\big) = \alpha F(z) + \beta G(z)
$$

Retard :

$$
Z(f(k-n)) = z^{-n}F(z) \ \forall n \in \mathbb{N}
$$

Avance :

$$
Z(f(k+n)) = z^n F(z) - \sum_{i=0}^{n-1} f(i) z^{n-i} \quad \forall n \in \mathbb{N}
$$

Multiplication par une rampe / dérivation :

$$
Z\big(kf(k)\big) = -z \frac{dF(z)}{dz}
$$

Multiplication par une exponentielle :

$$
\mathcal{Z}\left(e^{-ak}f(k)\right) = F(ze^a)
$$

Théorème de la valeur finale :

$$
\lim_{t \to \infty} f(t) = \lim_{k \to \infty} f(kT_e) = \lim_{z \to 1} (1 - z^{-1}) F(z)
$$

Attention ce théorème est valide que si  $f(t)$  converge.

Théorème de la valeur initiale :

$$
\lim_{t \to 0} f(t) = \lim_{k \to 0} f(kT_e) = \lim_{z \to \infty} F(z)
$$

Convolution :

$$
\mathcal{Z}\big(f(k)*g(k)\big)=F(z)*G(z)
$$

#### INTRODUCTION AUX SYSTEMES LINEAIRES

Exemples de calcul de transformé en Z.

1. Transformé en Z d'une fonction échelon :

$$
f_e(k) = \begin{cases} 0 \text{ si } k < 0 \\ 1 \text{ si } k \ge 0 \end{cases}
$$

La transformé est :

$$
F_e(z) = \sum_{k=0}^{\infty} f(k) z^{-k} = \sum_{k=0}^{\infty} z^{-k} = 1 + z^{-1} + z^{-2} + \dots = \frac{1}{1 - z^{-1}} = \frac{z}{z - 1}
$$

2. Transformé d'une rampe :

$$
f_r(k) = \begin{cases} 0 \text{ si } k < 0 \\ k \text{ si } k \ge 0 \end{cases} = k f_e(k)
$$

Comme  $f_r(k) = kf_e(k)$  la transformé est :  $F_r(z) = -z$  $dF_e(Z)$  $\overline{dz}$  $=-z$  $\frac{d}{dz}\left(\frac{z}{z-1}\right)$  $=$  $\overline{Z}$  $(z-1)^2$ 

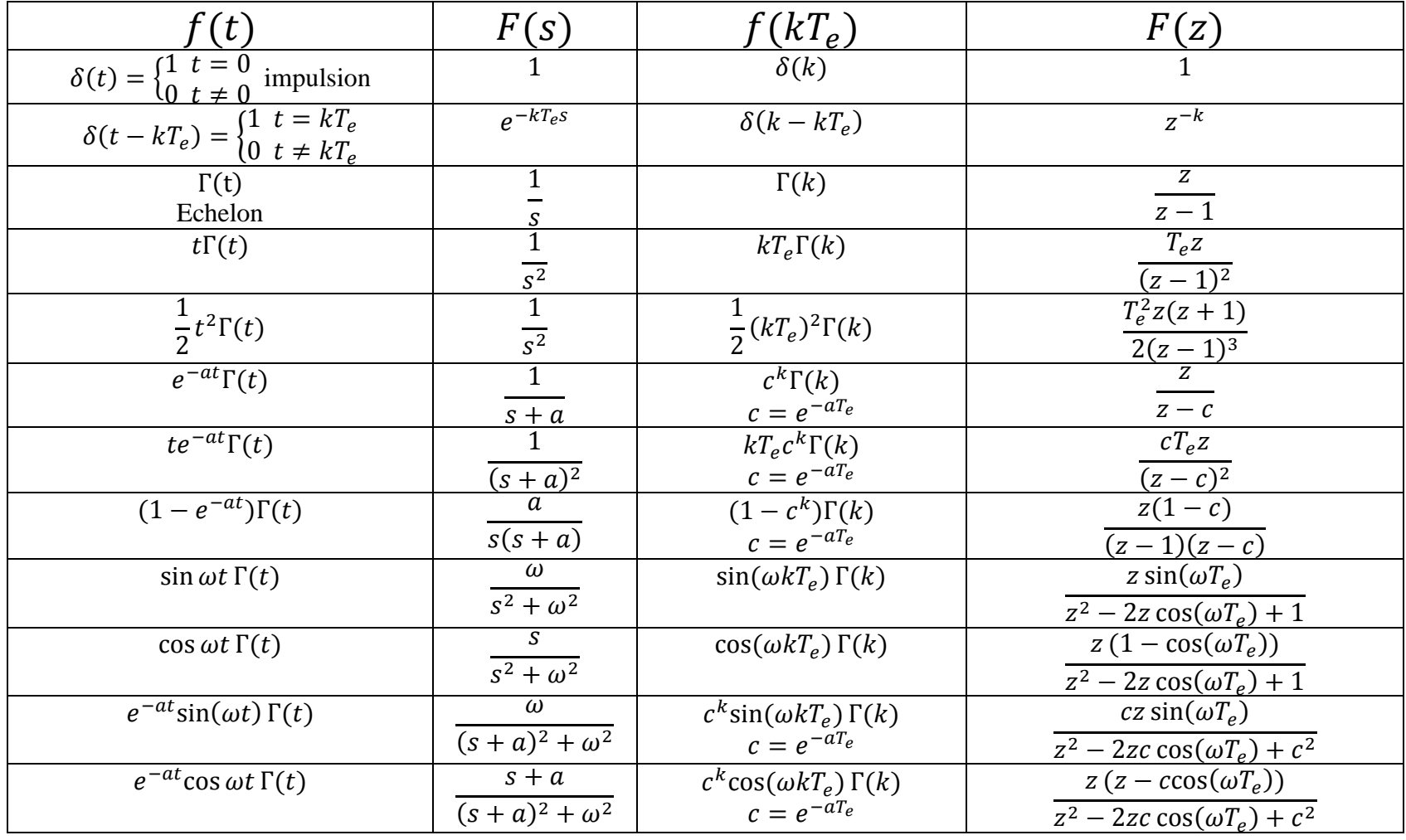

## Table de quelques Transformées de Laplace et Transformées en Z.

#### Exemple :

On veut obtenir la représentation discrète d'un système

$$
H(s) = \frac{1}{s(s+1)}
$$

En prenant compte que dans la discrétisation on ajoute un bloqueur d'ordre zéro.

Avec le bloquer d'ordre zéro le système devient :

$$
G_0(s)H(s) = \frac{1 - e^{-sT_e}}{s} \frac{1}{s(s+1)} = \frac{1 - e^{-sT_e}}{s^2(s+1)}
$$

$$
G(s) = G_0(s)H(s) = (1 - e^{-sT_e})\left(\frac{1}{s^2} - \frac{1}{s} + \frac{1}{s+1}\right)
$$

En utilisant les propriétés des transformés en Z, et la table de transformées :

$$
G(z) = \mathcal{Z}(G_0(s))\mathcal{Z}(H(s)) = \mathcal{Z}(1 - e^{-sT_e}) * \mathcal{Z}\left(\frac{1}{s^2} - \frac{1}{s} + \frac{1}{s+1}\right)
$$

$$
G(z) = (1 - z^{-1}) \left( \frac{zT_e}{(z - 1)^2} - \frac{z}{z - 1} + \frac{z}{z - e^{-T_e}} \right)
$$

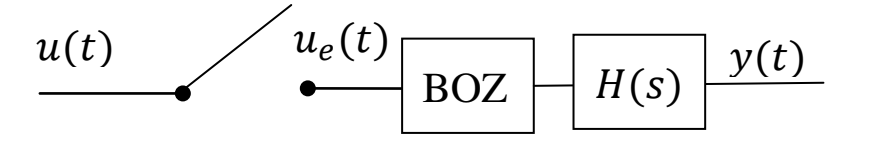

$$
U(z) \quad G(z) \quad Y(z)
$$

$$
G(z) = \left(\frac{z-1}{z}\right)z\left(\frac{T_e}{(z-1)^2} - \frac{1}{z-1} + \frac{1}{z-e^{-T_e}}\right)
$$

$$
G(z) = \left(\frac{T_e(z-e^{-T_e}) - (z-1)(z-e^{-T_e}) + (z-1)^2}{(z-1)(z-e^{-T_e})}\right)
$$

$$
G(z) = \frac{(T_e - 1 + e^{-T_e})z - (T_e + 1)e^{-T_e} + 1}{z^2 - (1 + e^{-T_e})z + e^{-T_e}}
$$

Si la période d'échantillonnage  $T_e = 1$  segondes :

$$
G(z) = \frac{(1 - 1 + e^{-1})z - (1 + 1)e^{-1} + 1}{z^2 - (1 + e^{-1})z + e^{-1}} = \frac{e^{-1}z + 1 - 2e^{-1}}{z^2 - (1 + e^{-1})z + e^{-1}}
$$

$$
G(z) = \frac{0.3679z + 0.2642}{1z^2 - 1.3679z + 0.3679} = \frac{b_1z + b_0}{z^2 + a_1z + a_0}
$$

#### **Relation avec les équations aux différences.**

Pour retrouver l'équation aux différences à partir d'une fonction de transfert discrète en Z. On part de :

$$
G(z) = \frac{Y(z)}{U(z)} = \frac{\sum_{j=0}^{m} b_j z^{-j}}{\sum_{i=0}^{n} a_i z^{-i}}
$$

Donc:

$$
\sum_{i=0}^{n} a_i z^{-i} Y(z) = \sum_{j=0}^{m} b_j z^{-j} U(z)
$$

Comme une fonction de transfert se définie pour des conditions initiales nulles, avec le théorème du retard on obtient:

$$
\sum_{i=0}^{n} a_i y(k - i) = \sum_{j=0}^{m} b_j u(k - j)
$$

Pour l'exemple on a:

$$
G(z) = \frac{Y(z)}{U(z)} = \frac{b_1 z^{-1} + b_0 z^{-2}}{1 + a_1 z^{-1} + a_0 z^{-2}}
$$

$$
Y(z)(1 + a_1 z^{-1} + a_0 z^{-2}) = U(z)(b_1 z^{-1} + b_0 z^{-2})
$$

$$
y(k) + a_1 y(k-1) + a_0 y(k-2) = b_1 u(k-1) + b_0 u(k-2)
$$

#### INTRODUCTION AUX SYSTEMES LINEAIRES

Il est aussi possible de faire la même relation avec une fonction de transfert discrète de la forme :

$$
G(z) = \frac{Y(z)}{U(z)} = \frac{\sum_{j=0}^{m} b_j z^j}{\sum_{i=0}^{n} a_i z^i}
$$

En procèdent de façon identique avec le théorème de l'avancé on obtient:

$$
\sum_{i=0}^{n} a_i y(k+i) = \sum_{j=0}^{m} b_j u(k+j)
$$

Pour l'exemple on a :

$$
G(z) = \frac{Y(z)}{U(z)} = \frac{b_1 z + b_0}{z^2 + a_1 z + a_0}
$$

$$
Y(z)(z^2 + a_1 z + a_0) = U(z)(b_1 z + b_0)
$$

$$
y(k+2) + a_1 y(k+1) + a_0 y(k) = b_1 u(k+1) + b_0 u(k)
$$

#### **Transformé en Z inverse**

Il existe 4 méthodes permettant de déterminer l'inverse d'une transformée en z.

Formule d'inversion. Cette formule mathématique est :

$$
f(k) = Z^{-1}{F(z)} = \frac{1}{2\pi j} \int_{\Gamma} F(z) z^{k-1} dz
$$

Où Γ est un contour fermé du plan complexe contenant toutes les singularités de  $F(z)$ . Cette technique d'inversion est très rarement utilisée en pratique, mais elle permet de mettre en évidence qu'il existe une relation unique entre un signal échantillonné et sa transformée en Z. Il faut se rappeler que la transformé en Z inverse ne fournit que le signal temporel aux instants d'échantillonnage, donc le signal continus ne peut être obtenu que si les conditions de Shannon ont été respectées lors de son échantillonnage.

#### Tables de transformées .

Ces tables sont un répertoire de transformés en Z et de Laplace de diverses fonction, ou la transformée en Z est mise en général sous forme de fractions rationnelles :

$$
F(z) = \frac{Num(z)}{Den(z)}
$$

Cette méthode ne peut pas s'appliquer directement pour des fonctions complexes.

Décomposition en éléments simples.

On décompose ici la fraction rationnelle  $F(z)$  en éléments simples pour pouvoir déterminer la transformée de chaque élément plus facilement a l'aide des tables. Il faut pour cela obtenir des termes simples de la forme :

$$
\frac{Az}{(z-c)^n}
$$

Pour cela on décompose la fraction  $\frac{F(z)}{z}$  au lieu de décomposer directement  $F(z)$  qui conduirait à Z des termes de la forme  $\frac{A}{(z-c)^n}$  qui ne figurent pas directement dans les tables. On obtient donc :

$$
F(z) = z \left(\frac{F(z)}{z}\right) = z \sum_{i=0}^{n} \frac{A}{(z-a)^{p_i}} = \sum_{i=0}^{n} \frac{Az}{(z-a)^{p_i}}
$$
  
P<sub>i</sub> = 2.

Avec  $P_i = 1$  ou  $P_i$ 

Il suffit d'utiliser les tables pour obtenir l'inverse de la transformé de chaque terme, obtenant ainsi le signal temporel complet.

Cette méthode est souvent la plus utilisé.

Division polynômiale.

Cette technique s'appuie sur la définition de la transformée en Z d'un signal, qui est un polynôme de degré infini en  $z^{-1}$ . L'idée est d'obtenir le polynôme terme à terme à partir de la fracton rationnelle  $F(z)$ .

On commence par mettre  $F(z)$  sous forme de fraction rationnelle en  $z^{-1}$  :

$$
F(z) = \frac{N(z^{-1})}{D(z^{-1})} = \frac{\sum_{j=0}^{m} b_j z^{-j}}{\sum_{i=0}^{n} a_i z^{-i}}
$$

On calcule ensuite le résultat de la division polynômiale de  $N(z^{-1})$  par  $D(z^{-1})$  selon les termes croissants de  $z^{-1}$ . On obtient de cette façon  $F(z)$  sous forme de polynôme de degré infini :

$$
F(z) = c_0 + c_1 z^{-1} + \dots + c_k z^{-k} + \dots
$$

Par identification polynômiale avec la définition de la transformée en Z, on reconnaît  $f(0) = c_0, f(1) = c_1, f(2) = c_2...$ 

Cette méthode ne permet pas de déterminer l'expresion générale de celle-ci ni le nième terme de la séquence temporelle. Mais elle est utile pour une programation sur calculateur ou pour la vérification des premiers termes obtenus par une autre méthode de calcul.

Exemple : Calcul de la transformée inverse de

$$
G(z) = \frac{e^{-1}z + 1 - 2e^{-1}}{z^2 - (1 + e^{-1})z + e^{-1}} = \frac{0.3679z + 0.2642}{1z^2 - 1.3679z + 0.3679}
$$

Avec la méthode des éléments simples. On décompose en élements simples:

$$
\frac{G(z)}{z} = \frac{e^{-1} + (1 - 2e^{-1})z^{-1}}{(z - 1)(z - e^{-1})} = \frac{c_1}{(z - 1)} + \frac{c_2}{(z - e^{-1})}
$$

$$
c_1 = \frac{(z-1)(e^{-1} + (1-2e^{-1})z^{-1})}{(z-1)(z-e^{-1})}\Big|_{z=1} = 1 ; \quad c_2 = \frac{(z-e^{-1})(e^{-1} + (1-2e^{-1})z^{-1})}{(z-1)(z-e^{-1})}\Big|_{z=e^{-1}} = \frac{e^{-1}-1}{e^{-1}}
$$

Donc  $G(z)$  s'écrit:

$$
G(z) = z \frac{G(z)}{z} = \frac{z}{(z-1)} + \left(\frac{e^{-1} - 1}{e^{-1}}\right) \frac{z}{(z - e^{-1})}
$$

Avec la table de transformées et le propriétes de linéarité de la transformé en Z on a:

$$
G(s) = \frac{1}{s} + \left(\frac{e^{-1} - 1}{e^{-1}}\right) \frac{1}{(s+1)} = \frac{(2 - 1/e^{-1})s + 1}{s(s+1)}
$$

Remarque: On ne retrouve pas la forme du système originel car le modèle en Z a été simplifié.

Avec la division polynômiale.

On factorise en fonction du plus haut degré pour obtenir une fonction de puissances décroissantes de  $z^{-1}$ , et

$$
G(z) = \frac{e^{-1}z^{-1} + (1 - 2e^{-1})z^{-2}}{1 - (1 + e^{-1})z^{-1} + e^{-1}z^{-2}} = \frac{0.3679z^{-1} + 0.2642z^{-2}}{1 - 1.3679z^{-1} + 0.3679z^{-2}}
$$

$$
\begin{array}{c|cccc}\n0.3679z^{-1} & +0.2642z^{-2} & & & & \\
-0.3679z^{-1} & +0.5033z^{-2} & -0.1354z^{-3} & & & & \\
 & & 0 & +0.7675z^{-2} & -0.1354z^{-3} & & \\
 & & -0.7675z^{-2} & +1.0499z^{-3} & -0.2824z^{-4} & & \\
 & & 0 & 0.9145z^{-3} & -0.2824z^{-4}\n\end{array}
$$
\n
$$
\begin{array}{c|cccc}\n1 & -1.3679z^{-1} & +0.3679z^{-2} & & \\
 & 0.3679z^{-1} & +0.7675z^{-2} & 0.9145z^{-3} & \dots & = Y(z) \\
\hline\n & & 0.9145z^{-3} & -0.2824z^{-4} & & & \\
\end{array}
$$

La solution de la division est de la forme  $Y(z) = \sum_{k=0}^{\infty} y(kT_e) z^{-k}$  avec la quelle on obtient directement la solution temporelle de  $y(kT_e)$ , donc puisque  $T_e = 1$ :

$$
y(0) = 0
$$
  
y(1) = 0.3679  
y(2) = 0.7675  
y(3) = 0.9145, etc

Remarque : la factorisation en fonction du plus haut degré n'est pas indispensable, car la division avec la fonction originelle donne le même résultat.

#### **Résolution des équations aux différences**

Un des intérêts de la transformée en Z est de permettre la résolution systématique des équations aux différences.

Pour une équation aux différences de la forme :  $\sum_{i=0}^{n} a_i y(k - i) = \sum_{j=0}^{m} b_j u(k - j)$ Ou  $u(k)$  est connue, et on note  $Y(z) = Z(y(k))$  et  $U(z) = Z(u(k))$ , en plus selon le théorème du retard pour des conditions initiales non nulles :  $Z(y(k - i)) = z^{-i}Y(z) + \sum_{l=0}^{i-1} z^{-l}y(l - i)$ 

La transformé de chaque terme est :

$$
\sum_{i=0}^{n} a_i z^{-i} Y(z) + \sum_{l=0}^{n-1} c_l z^{-l} = \sum_{j=0}^{m} b_j z^{-j} U(z) + \sum_{p=0}^{m-1} d_p z^{-p}
$$

On obtient  $Y(z)$  sous forme d'une fraction rationnelle :

$$
Y(z) = \frac{\sum_{j=0}^{m} b_j z^{-j}}{\sum_{i=0}^{n} a_i z^{-i}} U(z) + \frac{\sum_{p=0}^{m-1} d_p z^{-p} - \sum_{l=0}^{n-1} c_l z^{-l}}{\sum_{i=0}^{n} a_i z^{-i}}
$$

Ou  $P = \sum_{p=0}^{m-1} d_p z^{-p} - \sum_{l=0}^{n-1} c_l z^{-l}$  est un polynôme en z de degré  $\leq \max(n, m)$ Pour déterminer la séquence solution  $y(k)$ , il suffit de calculer la transformée en Z inverse de (). On obtient donc une équation polynômiale qu'il est possible de résoudre manuellement.

#### **Systèmes Echantillonnés en Boucle Fermé**

Le retour d'état discret peu se représenter avec la figure ou  $G(z)$  prend en compte la fonction de transfert du système avec le bloqueur d'ordre zéro, et  $D(z)$  est un

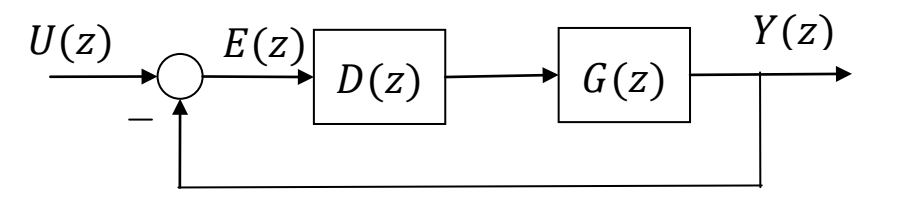

contrôleur numérique, dans ce cas la fontion de transfert discrète devient :

$$
T(z) = \frac{Y(z)}{U(z)} = \frac{G(z)D(z)}{1 + G(z)D(z)}
$$

Exemple :

Si on prend l'exemple du système de l'exercice précédent, qui prend en compte le BOZ :

$$
G(z) = \frac{0.3679z + 0.2642}{z^2 - 1.3679z + 0.3679}
$$

Et en considérant un retour d'état unitaire  $D(z) = 1$ , avec le retour d'état le système devient :  $T(z) =$  $G(z)$  $1 + G(z)$ =  $0.3679z + 0.2642$  $z^2 - z + 0.6321$ 

Le retour d'état continu pour ce même système est :

$$
G(s) = \frac{1}{s^2 + s + 1}
$$

Pour une entrée en échelon unitaire.

$$
U(z) = \frac{z}{z-1}
$$

La sortie peut se calculer comme :

$$
Y(z) = T(z)U(z) = \frac{z(0.3679z + 0.2642)}{(z - 1)(z^2 - z + 0.6321)} = \frac{0.3679z^2 + 0.2642z}{z^3 - 2z^2 + 1.6321z - 0.6321}
$$

Par division polynomiale on obtient :

$$
Y(z) = 0.3679z^{-1} + z^{-2} + 1.4z^{-3} + 1.4z^{-4} + 1.147z^{-5}
$$

La figure montre la relation entre le modèle continu et discret pour ce système

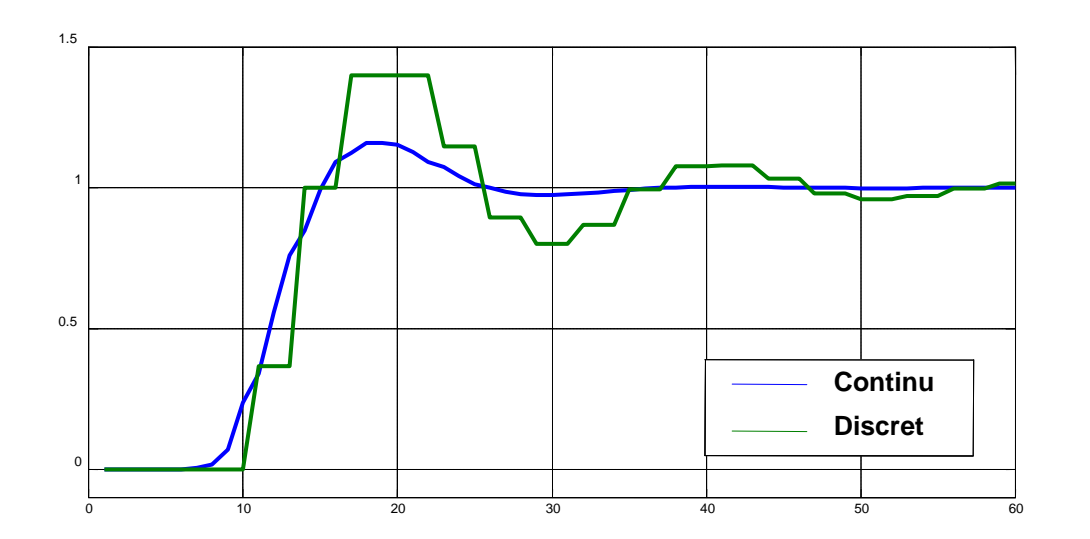

Noter ici

• un dépassement plus important pour le système discret (40% au lieu de 16%).

• un temps de stabilisation deux fois plus grand.

#### **La représentation d'état discrète.**

De même que pour les systèmes continus les systèmes discrets peuvent se représenter sous forme de représentation d'état :

$$
\begin{cases}\nx\big((k+1)T_e\big) = A_d x(kT_e) + B_d u(kT_e), & x(0) = x_0 \\
y(kT_e) = C_d x(kT_e) + D_d u(kT_e)\n\end{cases}
$$

Qu'on note souvent comme:

$$
\begin{cases} x_{k+1} = A_d x_k + B_d u_k \\ y_k = C_d x_k + D_d u_k \end{cases}
$$

Ou  $A_d$ ,  $B_d$ ,  $C_d$  et  $D_d$  sont les matrices discretes du système linéaire, et  $T_e$  et la période d'échantillonage. De meme que pour les systèmes continus le modele se représente par une série d'équations du premier ordre, dans ce cas en avancé.

La relation entre la représentation d'état et le transfert discret peut s'obtenir par :

$$
G(z) = C_d (zI - A_d)^{-1}B_d + D_d
$$

Ou z est un opérateur de décalage, c'est-à-dire :

 $zx(kT_e) = x((k + 1)T_e)$ 

#### **Stabilité des systèmes discrets**

Un système continu est stable si les pôles son négatifs ou a partie réelle négative, donc placés dans le semi-plan gauche du plan complexe. Pour déterminer la stabilité des systèmes discrets il faut donc regarder la relation entre la variable z (fonction de transfert discrète) et la variable s (fonction de transfert continu).

$$
z = e^{sT_e} = e^{(\sigma + j\omega)T_e}
$$

Donc la magnitude et l'angle de phase du système discret peuvent se représenter par :

$$
|z| = e^{\sigma T_e} \qquad \phi z = \omega T_e
$$

Dans le semi-plan gauche du plan complexe  $\sigma < 0$  (partie réelle du pôle), donc la magnitude de  $z < 1$ , et il ni a pas d'influence sur l'angle de phase.

**Un système discret sera stable si**  les pôles de  $G(z)$  son dans le **cercle unité du plan complexe , c'est-à-dire si leur magnitude est strictement inférieur a 1 .** 

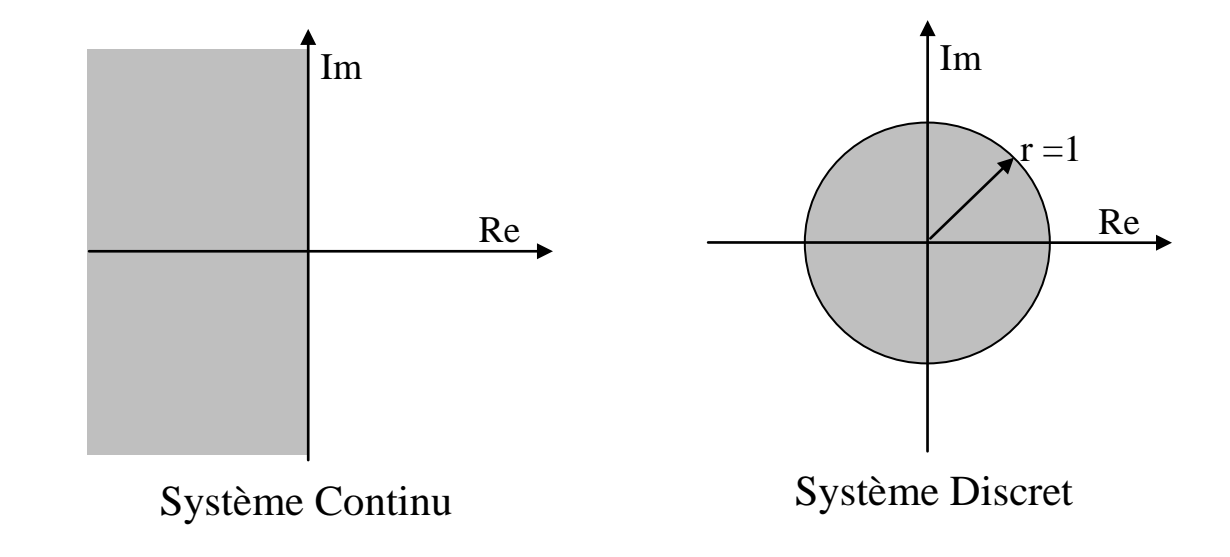

Exemple

Pour le système avec pour fonction de transfert continu :

$$
G(s) = \frac{K}{s(s+1)}
$$

La fonction de transfert discrète, pour une période d'échantillonnage  $T_e = 1$  est :

$$
G(z) = \frac{K(0.3679z + 0.2642)}{z^2 - 1.3679z + 0.3679}
$$

Avec un retour d'état unitaire les fonctions de transfert deviennent :

$$
T(s) = \frac{K}{s(s+1) + K} = \frac{K}{s^2 + s + K}
$$

$$
T(z) = \frac{K(0.3679z + 0.2642)}{z^2 + (0.3679K - 1.3679)z + 0.2642K + 0.3679}
$$

La stabilité du système en boucle fermé dépend des racines des polynômes :  $s^2 + s + K = 0$ 

$$
z^2 + (0.3679K - 1.3679)z + (0.2642K + 0.3679) = 0
$$

Pour le système continu la stabilité dépend de :

$$
Re(s_{12}) = -\frac{1}{2} \pm \frac{\sqrt{1-4K}}{2} < 0
$$

• le système est stable pour tout  $K > 0$ .

Pour le système discret la stabilité dépend de :

$$
|z_{12}| = -\frac{(0.3679K - 1.3679)}{2} \pm \frac{\sqrt{(0.3679K - 1.3679)^2 - 4(0.2642K + 0.3679)}}{2} < 1
$$
\n• le système est stable pour tout  $0 < K < 2.39$ .

On observe que la discrétisation peu modifier la stabilité d'un système.

#### **Correspondance Pôles en Z et en s.**

A partir de la relation entre les pôles pour un système discret et continu o observe que :

- les pôles réels stables en s (< 0) deviennent des pôles réels positifs inférieurs à 1
- les pôles réels instables deviennent des pôles réels positifs supérieurs à 1
- les pôles complexes conjugués stables deviennent des pôles complexes conjugués de norme inférieure à 1
- les pôles complexes conjugués instables deviennent des pôles complexes conjugués de norme supérieure à 1
- les pôles sur l'axe imaginaire deviennent des pôles complexes sur le cercle unité

On note également que les pôles simples en Z réels négatifs n'ont pas d'équivalent en s.

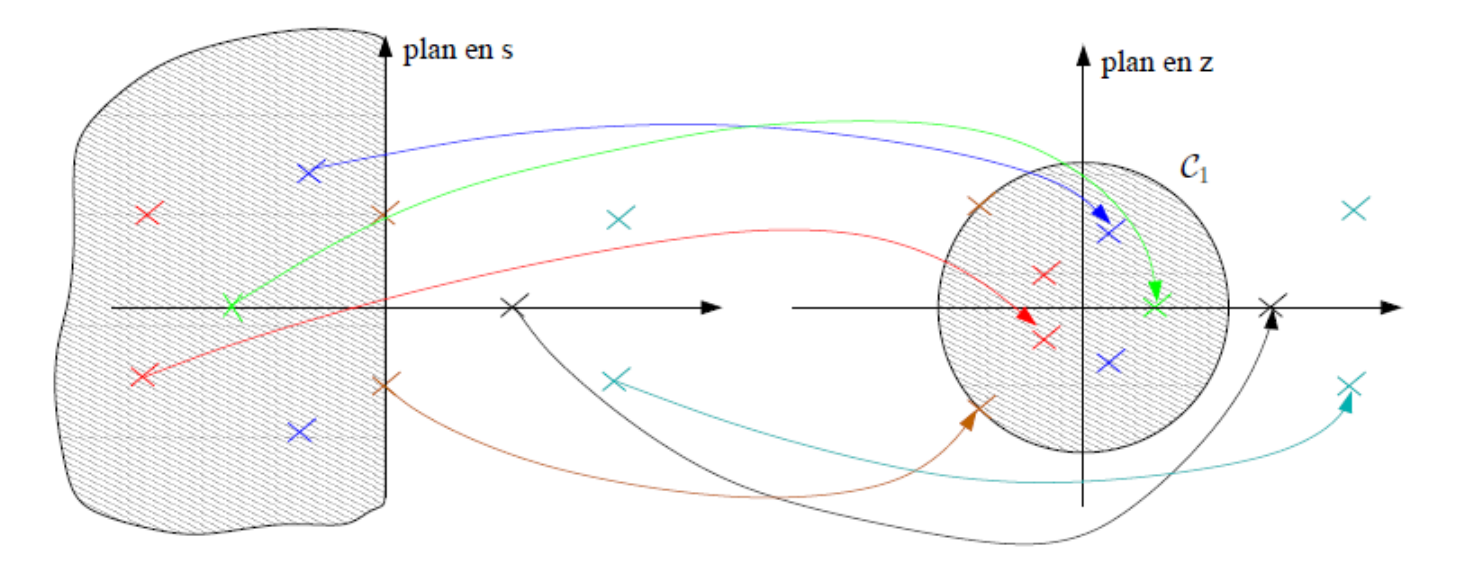

### **Réponse temporelle des systèmes échantillonnés**

La Modes Propres associés aux pôles en Z peuvent se résumer comme il suit :

<u>Pôle simple réel</u>.  $G_i = \frac{z}{z-1}$  $z-p_i$ – Si  $p_i > 1$  le mode est divergent − Si  $p_i$  < −1 le mode est oscillatoire divergent – Si −1 <  $p_i$  < 0, le mode est oscillatoire amorti – Si  $0 < p_i < 1$ , le mode est amorti

– Si  $p_i = 1$  le mode est entretenu

– Si  $p_i = -1$  le mode est oscillatoire entretenu

<u>Pôle réel multiple</u>.  $G_i = \frac{z}{(z-p)^2}$  $(z-p_i)^{d_i}$ 

- Si  $p_i > 1$  le mode est divergent
- − Si  $p_i$  < −1 le mode est oscillatoire divergent
- Si −1 < < 0, le mode est oscillatoire amorti
- Si  $0 < p_i < 1$ , le mode est amorti
- Si  $p_i = 1$  le mode est divergent
- Si  $p_i = -1$  le mode est oscillatoire divergent

On notera qu'un pôle double en 1 conduit à un mode divergent alors qu'un pôle simple en 1 était convergent.

Paire de pôles complexes conjugués :  $p_i = p_j^*$ 

Dans le cas d'une paire de pôles complexes conjugués, les coefficients des termes simples correspondants aux deux pôles complexes de la paire sont aussi complexes conjugués, soit :

$$
G_i + G_j = \frac{Az}{z - p_i} + \frac{A^*z}{z - p_j}
$$

- Si  $|p_i| > 1$  le mode est oscillatoire divergent
- Si  $|p_i|$  < 1 le mode est oscillatoire amorti
- Si  $|p_i| = 1$ , le mode est oscillatoire entretenu

L'ensemble de ces résultats peuvent être condensés de la façon suivante :

- pôles simples sur le cercle unité → modes entretenus
- pôles multiples sur le cercle unité → modes divergents
- pôles à l'intérieur du cercle → modes amortis quelle que soit la multiplicité
- pôles à l'extérieur du cercle → modes divergents
- 2 sources d'oscillations : pôles complexes conjugués et pôles réels négatifs (pas d'équivalent en continu)
- Réponse du système : somme pondérée des modes propres et modes forcés

De plus, on constate que la convergence des modes vers zéro est d'autant plus rapide que le module du pôle  $p_i$  est proche de zéro. **On en déduit donc que les pôles les plus rapides d'un système numérique sont les pôles les plus proches du point 0**.

**Cas particulier des systèmes d'ordre 1 et 2**

– Système d'ordre 1

$$
G(s) = \frac{K}{s-p} \rightarrow G(z) = \frac{K'z}{z - e^{T_e p}}
$$

– Système d'ordre 2, à 2 pôles réels

$$
G(s) = \frac{K}{(s-p_1)(s-p_2)} \rightarrow G(z) = \frac{K_1 z}{z - e^{T_e p_1}} + \frac{K_2 z}{z - e^{T_e p_2}} = \frac{Az + B}{(z - e^{T_e p_1})(z - e^{T_e p_2})}
$$

– Système d'ordre 2, à 2 pôles complexes conjugués  $G(s) =$  $\frac{K}{\sqrt{2}}$  $\overline{s^2 + 2\xi\omega_n s + \omega_n^2} =$  $K^{\prime}$  $s-p$  $\ddagger$  $K^{\prime*}$  $s-p^*$  $\rightarrow$   $G(z)$  =  $K^{\prime}Z$  $\frac{1}{z - e^{T_e p}} +$  $K^{\prime*}$  $z - e^{T_e p^*}$ 

$$
\text{Avec}: p = -\xi \omega_n + i \omega_n \sqrt{1 - \xi^2} \text{ et } z_{1,2} = e^{-T_e \xi \omega_n} e^{\pm j T_e \omega_n \sqrt{1 - \xi^2}}
$$

**Attention** : Un système continu sans zéro peut conduire à un système numérique avec zéro. Il n'y a pas de relation directe entre zéros en continu et zéros numériques

Courbes d'iso-amortissement (en bleu) et d'iso-pulsation (en rouge) pour des systèmes numériques d'ordre 2.

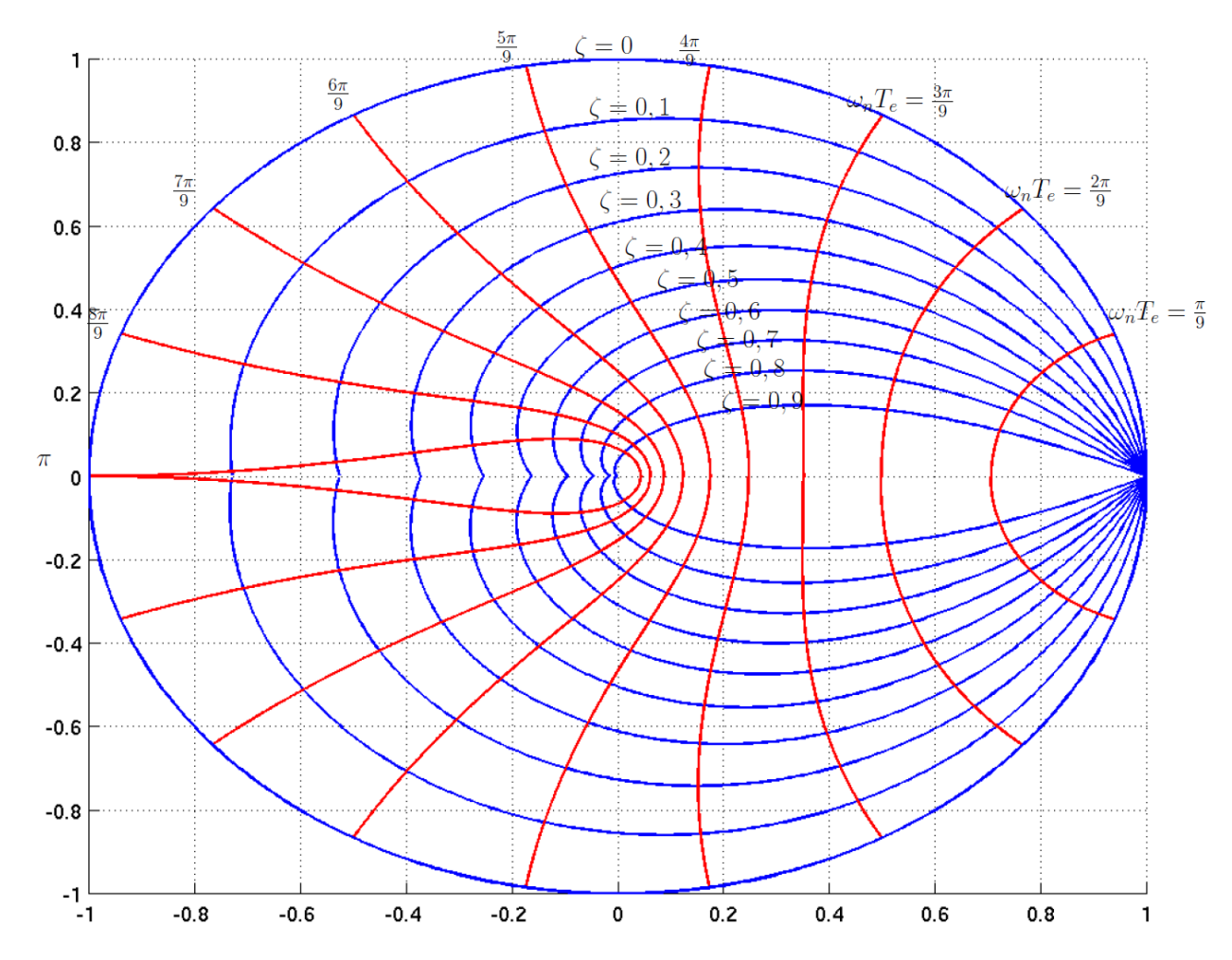

#### **Critère algébrique de stabilité de Jury**

Ce critère permet de déterminer si les pôles du système en Z sont à l'intérieur du cercle unité sans avoir à calculer la valeur des pôles.

Pour une transmitance en Z de la forme :

$$
G(z) = \frac{N(z)}{D(z)}
$$

Avec le polynôme caractéristique :  $D(z) = a_0 + a_1 z + a_2 z^2 + \dots + a_n z^n$ On construit le tableau du critère de jury suivant :

1 2 3 4 5 6 ⋮ 2 − 3 � � � 0,<sup>0</sup> = 0 0,<sup>1</sup> = 1 0,<sup>2</sup> = 2 ⋯ ⋯ ⋯ 0, = 0, 0,−1 0,−2 ⋯ 0,<sup>2</sup> 0,<sup>1</sup> 0 1,<sup>0</sup> 1,<sup>1</sup> 1,<sup>2</sup> ⋯ ⋯ 1,−1 1,−1 ⋯ ⋯ 1,<sup>2</sup> 1,<sup>1</sup> 1,<sup>0</sup> 2,<sup>0</sup> 2,<sup>1</sup> 2,<sup>2</sup> ⋯ 2,−2 2,−2 ⋯ 2,<sup>2</sup> 2,<sup>1</sup> 2,<sup>0</sup> ⋮ ⋮ ⋮ −2,<sup>0</sup> −2,<sup>1</sup> −2,<sup>2</sup>

Avec :

$$
b_{j+1,i} = \begin{vmatrix} b_{j,0} & b_{j,n-j-i} \\ b_{j,n-j} & b_{j,i} \end{vmatrix} \ \forall j \in \{0,n-1\}, \forall i \in \{0,n-j-1\}
$$

La troisième file sera par exemple :

$$
b_{1,0} = \begin{vmatrix} a_0 & a_n \\ a_n & a_0 \end{vmatrix}; b_{1,1} = \begin{vmatrix} a_0 & a_{n-1} \\ a_n & a_1 \end{vmatrix}; b_{1,2} = \begin{vmatrix} a_0 & a_{n-2} \\ a_n & a_2 \end{vmatrix}; b_{1,n-1} = \begin{vmatrix} a_0 & a_1 \\ a_n & a_{n-1} \end{vmatrix}
$$

Le polynôme  $D(z)$  à ses pôles à l'intérieur du cercle unité si et seulement si toutes les inégalités suivantes sont vérifiées :

1. 
$$
|a_0| - a_n < 0
$$
  
\n2.  $D(1) > 0$   
\n3.  $(-1)^n D(-1) > 0$   
\n4.  $|b_{j,0}| - |b_{j,n-j}| > 0$ ,  $\forall j \in \{1, n - 2\}$ 

Remarques :

- La condition 1 impose que  $a_n > 0$
- La condition 4, à vérifier que pour les systèmes d'ordre 3 et plus, est vérifiée si pour chaque ligne impaire du tableau, excepté la première, le coefficient de la première colonne est plus grand en valeur absolue que celui de la dernière colonne non nulle.

$$
|b_{j,0}| - |b_{j,n-j}| > 0
$$

– Pour un système d'ordre 3, la condition 4 se simplifie en :

$$
|a_0^2 - a_3^2| - |a_0 a_2 - a_1 a_3| > 0
$$

Exemple :

En utilisant le critère de Jury, déterminez la stabilité du système en fonction du gain  $K > 0$  du correcteur, pour le système qui a comme équation caractéristique discrète :

$$
D(z) = z^3 - 0.5z^2 - 0.01z + 0.005 + K
$$

Solution :

1. 
$$
|a_0| - a_n = |0.005 + K| - 1 < 0 \Rightarrow |0.005 + K| < 1 \Rightarrow -1.005 < K < 0.995
$$

$$
2. D(1) > 0 \Rightarrow 1^3 - 0.5(1)^2 - 0.01 + 0.005 + K > 0 \Rightarrow K > -0.495
$$

$$
3. (-1)^n D(-1) > 0 \Rightarrow (-1)((-1)^3 - 0.5(-1)^2 - 0.01(-1) + 0.005 + K) > 0 \Rightarrow 1 + 0.5 - 0.01 - 0.005 - K > 0 \Rightarrow K < 1.485
$$

$$
4. |b_{j,0}| - |b_{j,n-j}| > 0, \ \forall j \in \{1, n-2\} \Rightarrow |a_0^2 - a_3^2| - |a_0 a_2 - a_1 a_3| > 0 \Rightarrow
$$
  

$$
|(0.005 + K)^2 - 1| > |(0.005 + K)(-0.5) - (-0.01)| \Rightarrow
$$
  

$$
|K^2 + 0.01K - 0.999975| > |-0.5K + 0.0075| \Rightarrow
$$
  

$$
K < 0.7806
$$

Système stable pour  $K < 0.7806$ 

#### **Commandabilité et observabilité.**

En terme général la commandabilité et observabilité des systèmes à temps discret n'est pas modifié par rapport aux systèmes continus.

La détermination de ces deux propriétés pour des systèmes sous forme de représentation d'état discrète se fait avec les mêmes formules que pour les systèmes continus, avec les matrices discrètes.

Cependant sous une condition particulière, quand  $T_e = n\pi/\omega_n$ , le rang de la matrice de commandabilité est observabilité chute de 1.

Ceci car dans le cas de pôles complexes la matrice A peut être diagonalisé en blocs de dimension 2 comme il est montré a la suite (pour le cas de la commandabilité):

$$
A = \begin{bmatrix} \ddots & & \\ & A_i & \\ & & \ddots \end{bmatrix}; B = \begin{bmatrix} \vdots \\ b_i \\ \vdots \end{bmatrix}; \text{ ou } A_i = \begin{bmatrix} \alpha_i & \omega_n \\ -\omega_n & \alpha_i \end{bmatrix}
$$

Par discrétisation avec une période d'échantillonnage  $T_e$  on obtient :

$$
A_{di} = e^{A_i T_e} = \begin{bmatrix} \cos \omega_n T_e & \sin \omega_n T_e \\ -\sin \omega_n T_e & \cos \omega_n T_e \end{bmatrix} e^{\alpha_i T_e}
$$

Pour cette période d'échantillonnage particulière la matrice dégénère a :

$$
A_{di} = \rho_i \begin{bmatrix} 1 & 0 \\ 0 & 1 \end{bmatrix}
$$

La sous matrice de commandabilité devient :

$$
\begin{bmatrix} b_i & A_{di}b_i & A_{di}^2b_i & \cdots \end{bmatrix} = \begin{bmatrix} b_i & \rho_ib_i & \rho_i^2b_i & \cdots \end{bmatrix}
$$

#### **Obtention d'une commande numérique.**

Deux méthodes sont possibles :

Méthode directe :

- Obtenir en premier lieu le modèle numérique du système par discrétisation et utilisation de la transformé en Z.
- Déterminer le contrôleur numérique adapté, avec des méthodes d'analyse et conception numériques.
- Analyser le comportement du système avec les équations discrètes en boucle fermé.

Méthode de transposition :

- Obtenir le modèle continu du système.
- Déterminer un contrôleur en temps continu.
- Convertir le contrôleur a temps continu en un contrôleur a temps discret par transposition (ceci peut se faire avec matlab fonction c2d).
- Analyser le comportement du système en boucle fermé

La méthode directe est plus rarement utilisées en pratique, car elle nécessite des outils souvent mal maîtrisés en numérique, mais les résultats obtenus sont plus précis que ceux obtenus par transposition, puisqu'il n'y a plus besoin d'approcher des comportements continus par des correcteurs numériques.

#### **La méthode de transpositions**

La difficulté de la synthèse de correcteur par une méthode par transposition est le choix d'une méthode de transposition. L'objectif de la transposition est de trouver un correcteur numérique pour lequel le comportement de l'asservissement numérique soit aussi proche que possible du comportement de l'asservissement analogique.

Il n'est pas possible d'obtenir un comportement identique à cause de l'effet de l'échantillonnage et de la quantification.

L'asservissement numérique obtenu par la transposition sera au mieux équivalent à l'asservissement analogique, mais en aucun cas meilleur.

Plusieurs techniques de transposition sont couramment utilisées. Elles ont chacune leurs avantages et leurs inconvénients et sont plus ou moins adaptées aux problèmes, aucune d'entre elles est supérieure aux autres dans le cas général.

On peu citer entre ces méthodes :

- l'échantillonnage blocage d'ordre zéro
- la transformation bilinéaire (sans et avec pré-warping) (Tustin en anglais)
- la transformation d'Euler
- la transposition par conservation des pôles et des zéros
- La transposition par échantillonnage blocage d'ordre un (argument 'foh' de la fonction c2d de Matlab).

#### **Transposition par échantillonnage - blocage**

Cette méthode de transposition consiste simplement à remplacer un correcteur continu par un système numérique constitué du correcteur continu précédé d'un échantillonneur et d'un bloqueur d'ordre zéro.

La fonction de transfert du correcteur numérique équivalent s'obtient donc simplement en calculant la transformée en z du correcteur continu précédé d'un bloqueur d'ordre zéro. Avec Matlab commande : Cz = c2d(C, Te,'zoh')

Quelques propriétés de la transposition par échantillonnage – blocage :

- Les pôles du correcteur  $C(z)$  sont en  $z = e^{T_e p_i}$  où les  $p_i$  sont les pôles du correcteur analogique  $C(s)$ . On dit que les pôles sont conservés.
- Si le correcteur  $C(s)$  est stable, alors le correcteur  $C(z)$  obtenu est stable. Attention il n'y a en revanche aucune garantie sur la stabilité de la boucle fermée.
- Les zéros du correcteur ne sont pas conservés. Si  $C(s)$  n'a pas de zéros, alors  $C(z)$ peut très bien en avoir, ou inversement.
- Le gain statique du correcteur est conservé.

Avec cette méthode de transposition, la sortie du correcteur numérique est égale à la sortie du correcteur analogique aux instants d'échantillonnage et est ensuite maintenue pendant une période d'échantillonnage. La sortie numérique et donc toujours en retard sur la sortie analogique.

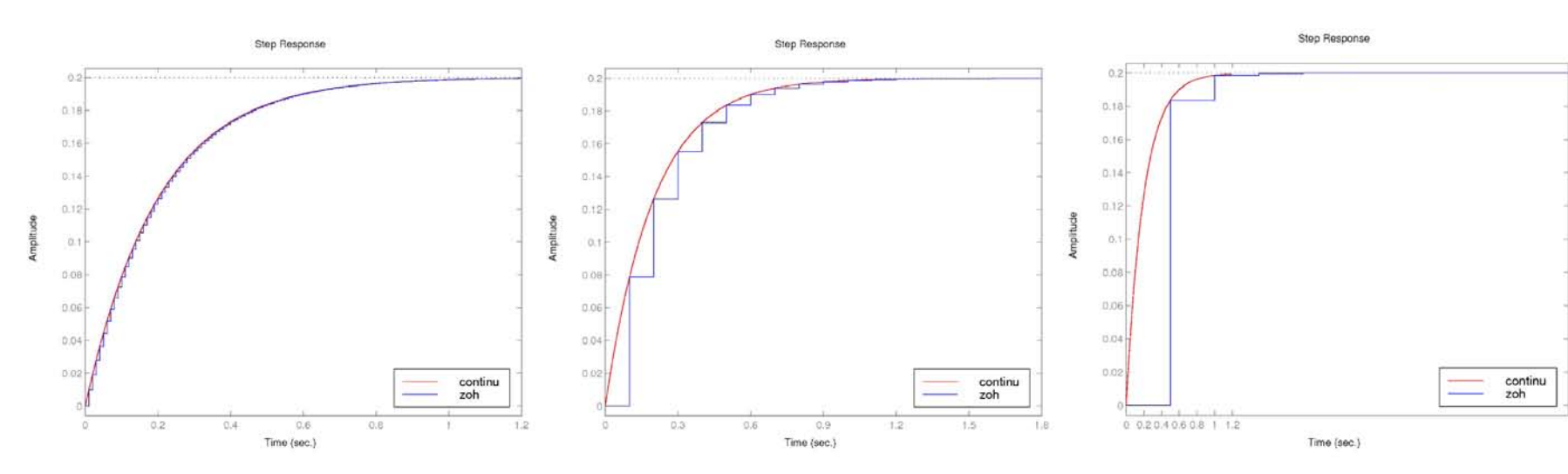

#### Effet de la période d'échantillonnage pour la méthode

En pratique, cette technique de transposition donne des résultats corrects uniquement si la période d'échantillonnage est très petite devant les temps de réponse des systèmes asservis. La figure montre l'effet de la transposition sur le comportement harmonique d'un correcteur PD réel  $(C(s) = \frac{10(s+5)}{s+50}$ ). On observe que lorsque la fréquence d'échantillonnage diminue l'approximation du comportement harmonique se dégrade très fortement particulièrement sur la phase.

S'il n'est pas possible d'échantillonner très rapidement, il est fortement conseillé d'utiliser une autre méthode de transposition moins sensible à l'augmentation de la période d'échantillonnage.

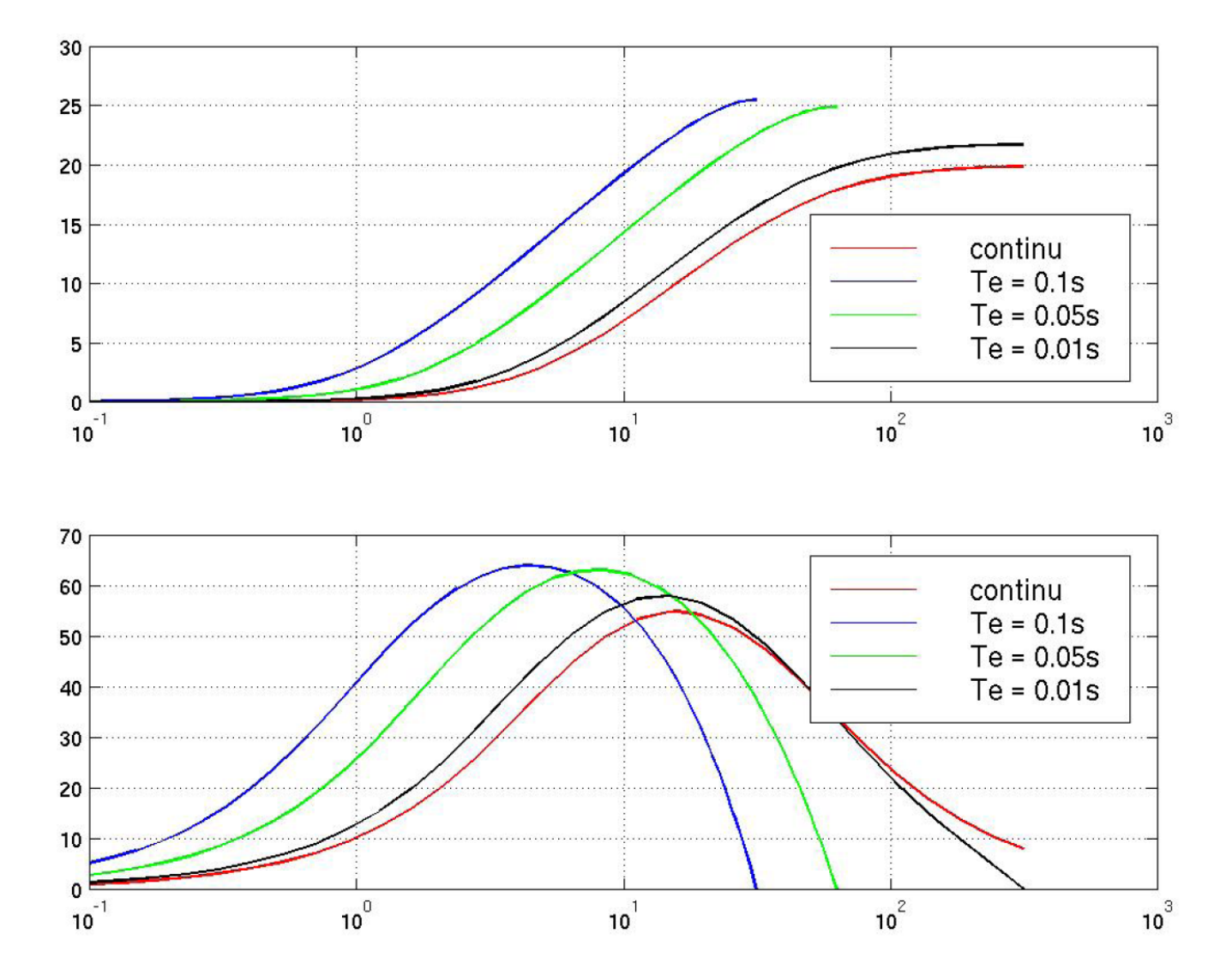

#### **Approximation bilinéaire**

La transposition par échantillonnage-blocage est souvent trop brutale. D'autres méthodes plus complexes, souvent basées sur une tentative d'approcher les équations différentielles qui régissent les systèmes continus par des équations aux différences, sont donc nécessaires.

La méthode de transposition par approximation bilinéaire est basée sur l'approximation de l'intégration par la méthode des trapèzes, représenté graphiquement sur la figure. Elle est également appelée approximation homographique et en anglais "Tustin approximation".

On note  $I(t)$  l'intégrale du signal  $x(t)$ . Avec cette approximation, on a :

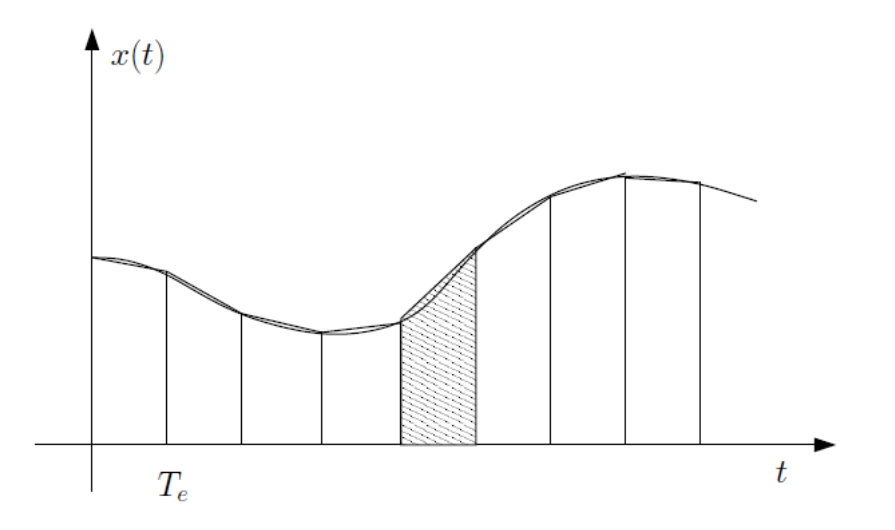

$$
I(kT_e) = I((k - 1)T_e) + \frac{T_e}{2}(x(kT_e) + x((k - 1)T_e))
$$

Par transformée en Z, on obtient :

$$
I(z) = \frac{Te(1 + z^{-1})}{2(1 - z^{-1})}X(z)
$$

Sachant qu'en continu une intégration est équivalente à une multiplication par  $1/s$  dans le domaine fréquentiel, l'idée est d'approcher  $1/s$  par la fonction de transfert numérique : <u>Te</u> 2  $\frac{(1+z^{-1})}{(1-z^{-1})}$ . Cela revient à faire le changement de variable :

$$
s \rightarrow \frac{2}{Te} \frac{(z-1)}{(z+1)}
$$

dans la fonction de transfert à transposer ou encore à poser  $z = \frac{2+Tes}{2-Tes}$ .

Quelques propriétés de la transposition bilinéaire :

– La stabilité du correcteur est conservée. En effet, les pôles  $p_i$  de  $C(s)$  sont transformés en des pôles en  $z = \frac{2+p_iT_e}{2-p_iT_e}$  $2-p_iT_e$ . Les pôles à partie réelle négative sont donc amenés à l'intérieur du cercle unité. De plus, l'image de l'axe imaginaire par la transformation bilinéaire est le cercle unité. – La transposition conserve l'intégration puisqu'un pôle analogique en  $s = 0$  devient un pôle numérique en  $z = 1$ .

– Le gain statique du correcteur et donc de la boucle fermée est conservé. En effet on a  $s = 0$ quand  $z = 1$  et donc  $\lim_{z\to 1} C(z) = \lim_{s\to 0} C(s)$ 

Effet fréquentiel. Contrairement à la transposition par blocage d'ordre zéro, la transformation bilinéaire n'introduit pas de retard. Le comportement en phase sera donc globalement meilleur. En amplitude, on note que le filtrage introduit une distorsion très importante pour les fréquences proches de la fréquence de Nyquist.

Effets sur un intégrateur et un dérivateur. L'amplification des fréquences proches de la fréquence de Nyquist conduit à amplifier les bruits en très haute fréquence, ce qui n'est pas du tout souhaitable.

L'effet sur un intégrateur est à l'inverse profitable, puisque les hautes fréquences sont atténuées.

Effet de la fréquence d'échantillonnage. Pour une même période d'échantillonnage l'approximation est meilleure que par blocage d'ordre zéro.

Correction de la distorsion. Afin de corriger la distorsion introduite par la transposition bilinéaire, on peut ajouter un terme de *prewarping*, le quel permet de corriger la distorsion pour une fréquence particulière  $\omega_0$ . On modifie le changement par :

$$
s \rightarrow \frac{\frac{\omega_0 T_e}{2}}{\tan \frac{\omega_0 T_e}{2}} \frac{2 z - 1}{T_e z + 1}
$$

Le comportement du correcteur numérique devient quasi-identique à celui du correcteur analogique pour la fréquence particulière  $\omega_0$ .

#### Conclusion

La transformée bilinéaire permet de transposer efficacement les correcteurs de type passe-bas. Associée à un prewarping, elle est également performante pour les filtres sélectifs. Son très bon comportement en phase fait d'elle le premier choix pour approcher les correcteurs du type avance ou retard de phase.

En revanche elle n'est pas adaptée pour les filtres ayant une bande passante large du fait de l'amplification très importante des hautes fréquences qu'elle implique. Il faudra notamment prendre garde lors de la transposition de correcteurs de type PD ou PID lorsque les pôles du correcteur sont en haute fréquence.

Toutefois, la plupart des correcteurs couramment rencontrés étant de type passe-bas ou passebande, elle est souvent le choix par défaut.

Sous Matlab : Cz = c2d(C, Te, 'tustin') ou avec un prewarping à la pulsation  $w0$  :  $Cz = c2d(C, Te, 'prewarz', w0)$ 

#### **Mise en œuvre de la commande discrète**

Période d'échantillonnage

En pratique la période d'échantillonnage  $(T_e)$  dépend du type de processus (chimique, thermique, mécanique, etc) et doit être choisie petite en relation au temps de réponse  $(T_r)$  du système en boucle fermé. Une valeur pratique est que le système doit être échantillonné entre 4 et 10 fois dans le temps de réponse.  $N_{ech} = T_r/T_e = 4 \sim 10$ .

Une période d'échantillonnage grande (sous échantillonnage) a comme conséquence :

- Appauvrissement des performances, car la commande reste bloqué un temps important, et ne peu pas réagir quand une perturbation se manifeste.
- Si la sortie est bruitée il est convenable d'ajouter un filtre pour atténuer le bruit avant l'échantillonnage (filtre anti-repliement, antialiasing filter en anglais). Ce filtre introduit un retard dans la boucle de commande.

Une période d'échantillonnage trop petite (sur échantillonnage) a comme conséquence :

- Plus proche du temps continu, mais beaucoup plus d'exigence de calcul.
- Problèmes numériques de calcul hors ligne, ainsi que de la récurrence de la programmation du transfert en Z.
- Difficultés intrinsèques aux méthodes de calcul de la commande, les quelles peuvent perdre de la robustesse quand  $T_e \rightarrow 0$  car les signaux de commande peuvent tendre vers l'infini.

#### Retard

Le retard dans les systèmes de commande numérique est une difficulté à prendre toujours en compte. Ce retard peut être issu de plusieurs sources :

- Echantillonnage.
- Filtres et délais de communication.
- Temps d'exécution des codes.
- Interruptions.
- Dépendance des données.
- Préemption des procédés d'ordre supérieur.

Le retard introduit un déphasage des signaux le quel peut induire une instabilité des systèmes.

Selon Bode le délai admissible peut être calculé comme :

$$
D_{ad} = \frac{M_{\phi}\pi}{180\omega_0} [s]
$$

Avec :

 $M_{\phi}$ : marge de phase, et  $\omega_0$ : fréquence de croisement avec  $|G(j\omega_0)| = 1$  Bibliographie :

- Modern Control Systems. Richard C. Dorf & Robert H. Bishop. Pearson, 11 emme Edition, 2008.
- Automatique, Commande de systèmes linéaires. Philippe de Laminart. Hermes 1993.
- Analyse et Commande des Systèmes Numériques. Florent Nageotte. [https://lsiit-cnrs.unistra.fr/avr-fr/index.php/Page\\_personnelle\\_de\\_Florent\\_Nageotte](https://lsiit-cnrs.unistra.fr/avr-fr/index.php/Page_personnelle_de_Florent_Nageotte)
- Commande des systèmes par calculateur. [Yves Brière.](http://personnel.isae.fr/yves-briere/) <http://personnel.isae.fr/yves-briere/?lang=fr>